## **Component Unit Year-End Reporting Memorandum – FY 2018 Attachment CU7 - Instructions Subsequent Events**

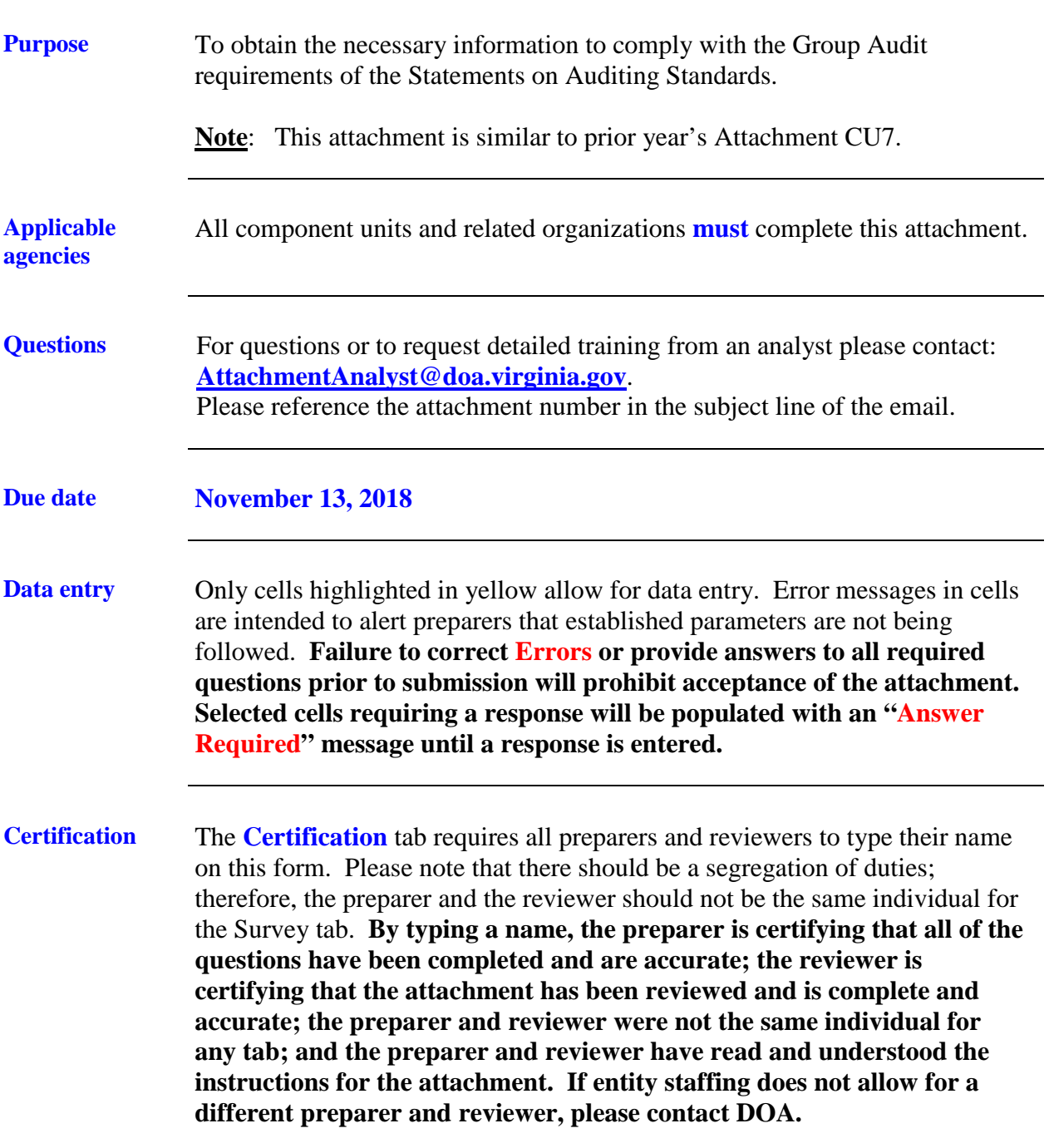

## **Component Unit Year-End Reporting Memorandum – FY 2018 Attachment CU7 - Instructions Subsequent Events**

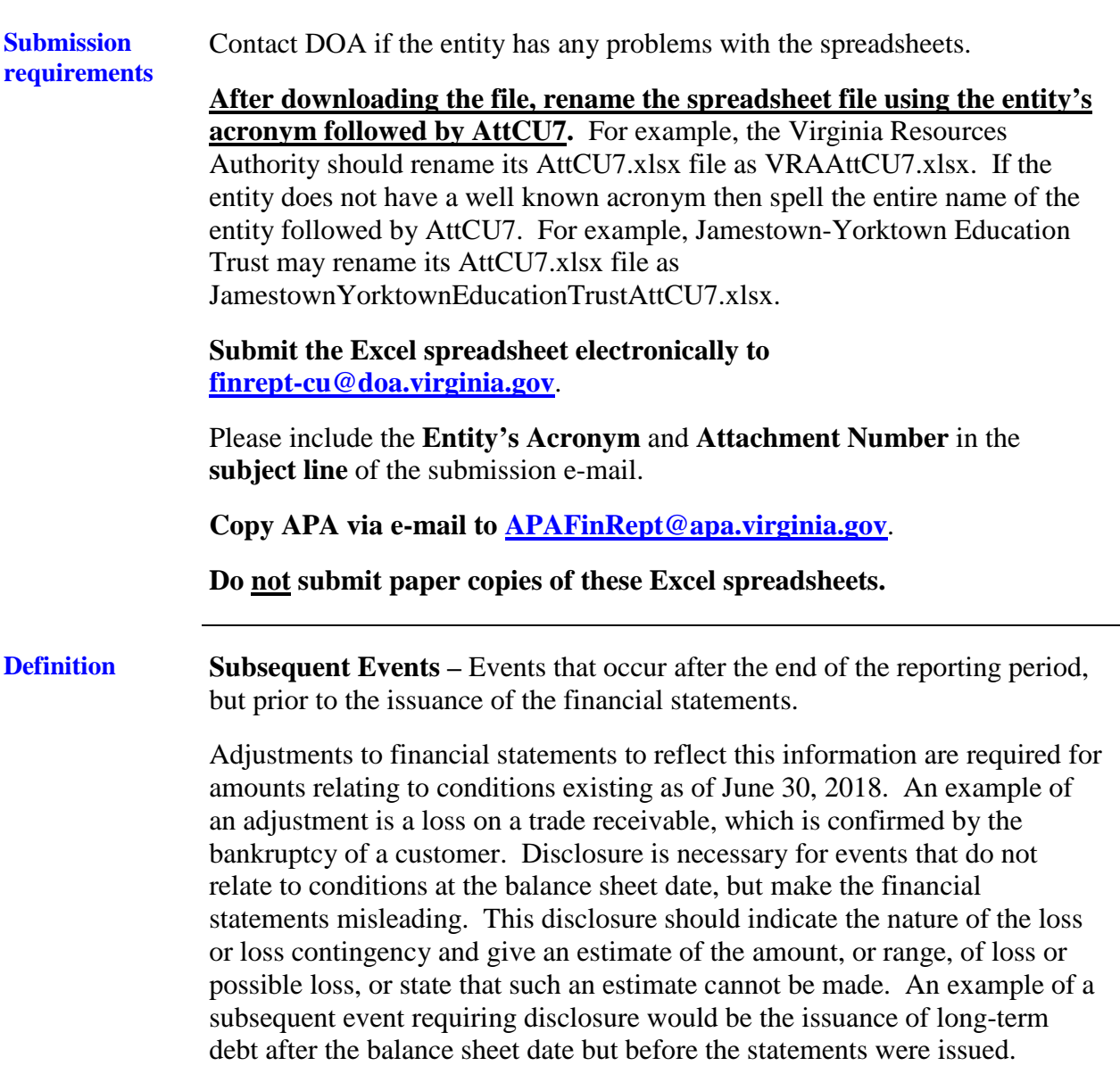

## **Component Unit Year-End Reporting Memorandum – FY 2018 Attachment CU7 - Instructions Subsequent Events**

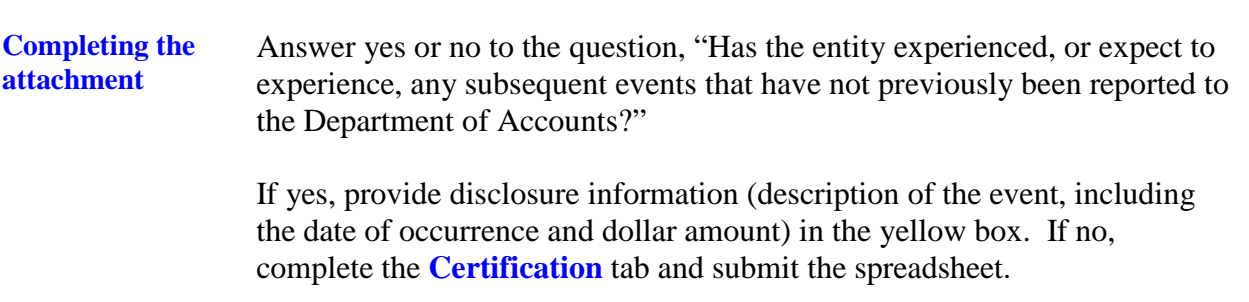

**This Page Intentionally Left Blank**